# OSQuery version 3.4.0: Table Schema

See https://osql.io/schema/3.3.2 for the on-line opensource OSQuery schema

# Sophos osquery Extension: Table Schema

The Sophos extension to OSQuery is supported on Windows and Windows Servers

### sophos\_directory\_journal

#### Description

Directory events from Sophos journals.

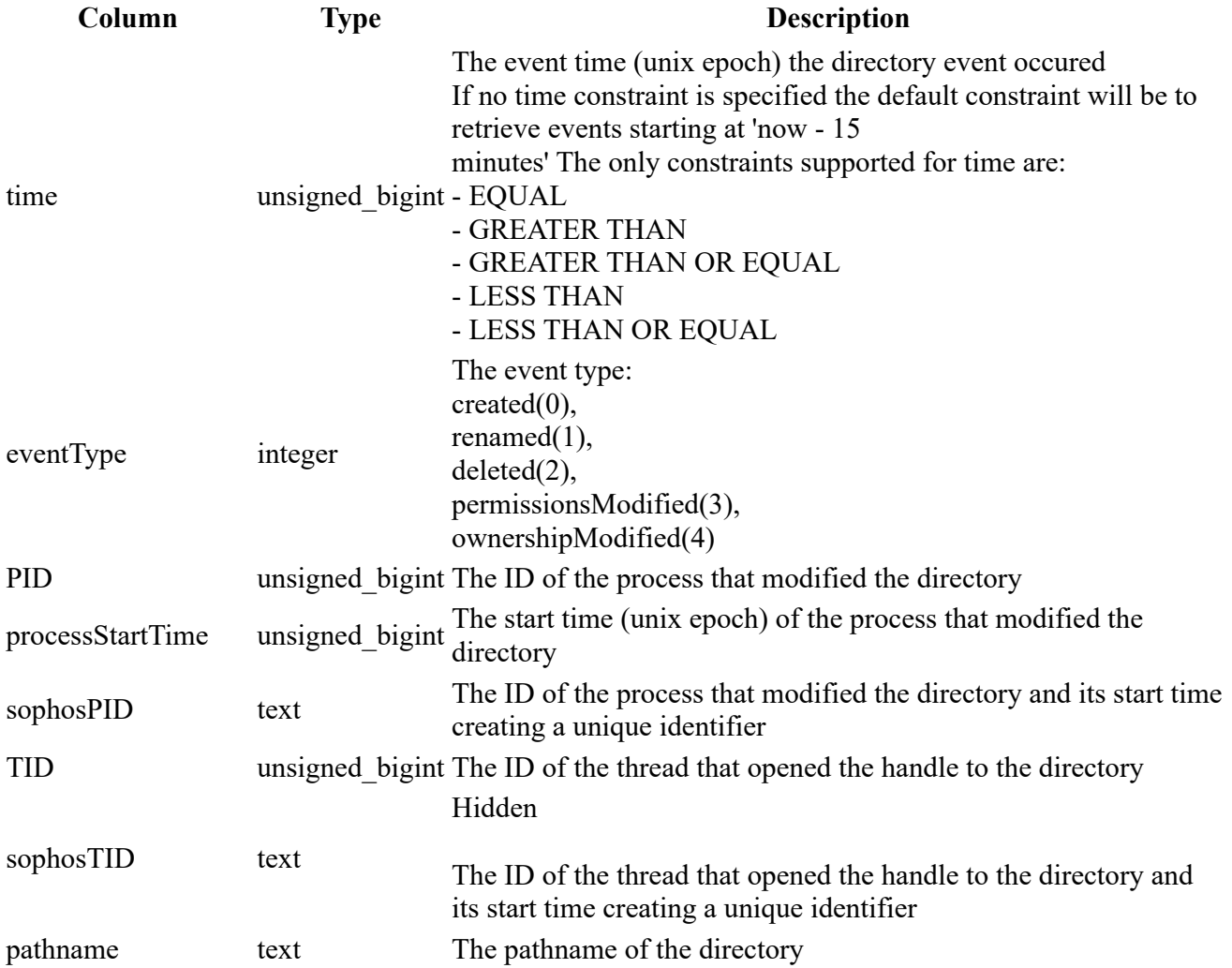

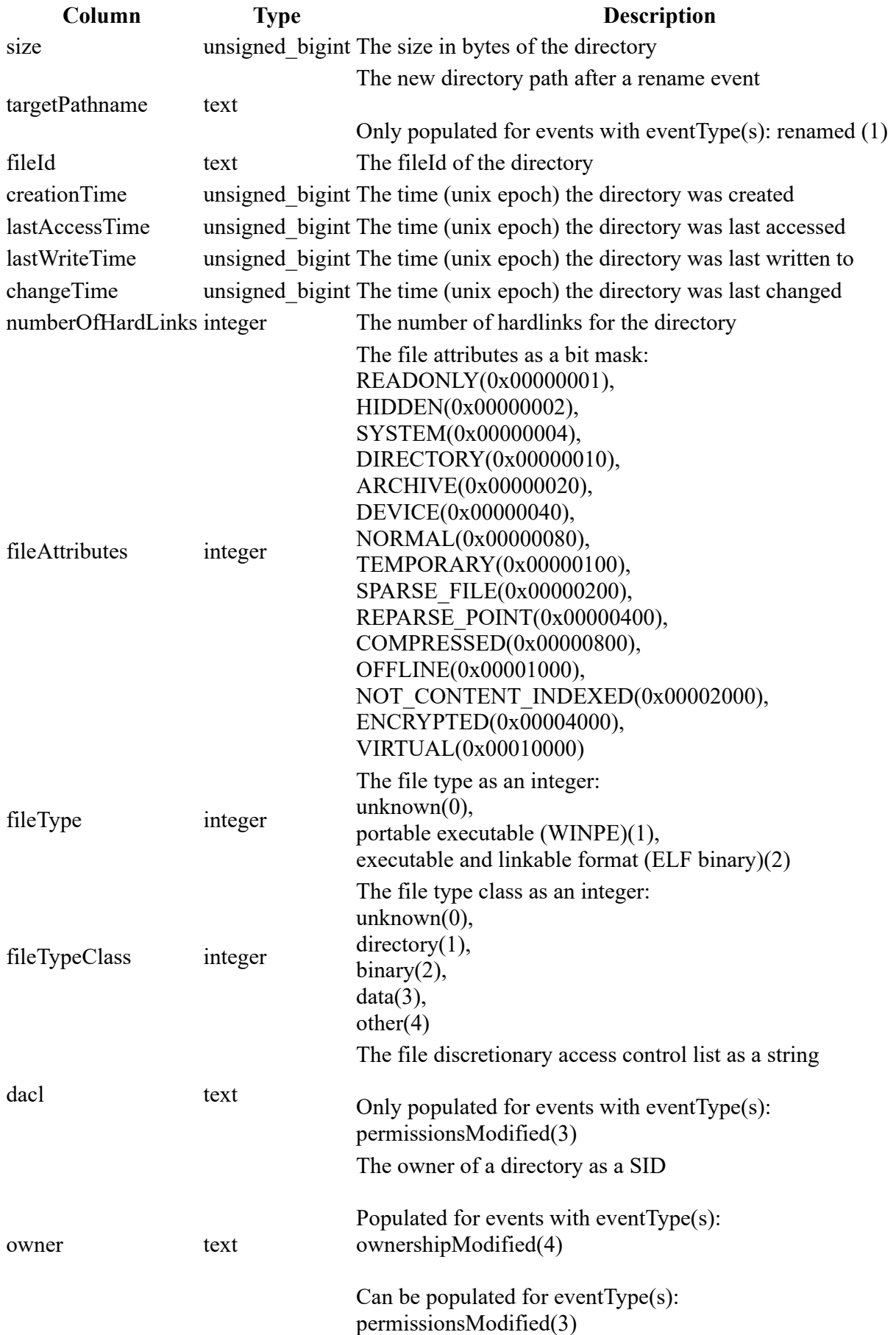

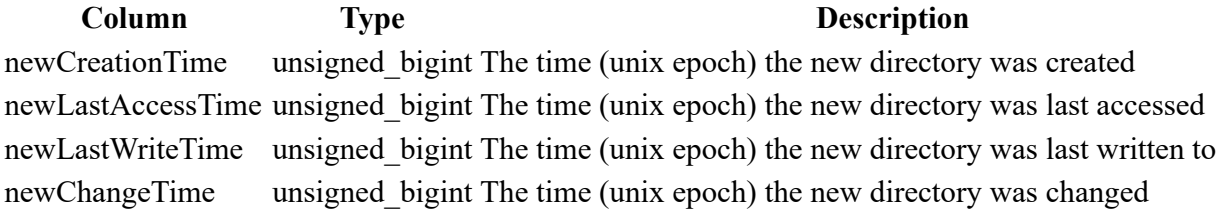

```
SELECT 
 * 
FROM 
     sophos_directory_journal 
WHERE 
     time > 1559641265
```
## sophos\_dns\_journal

#### Description

Dns events from Sophos journals.

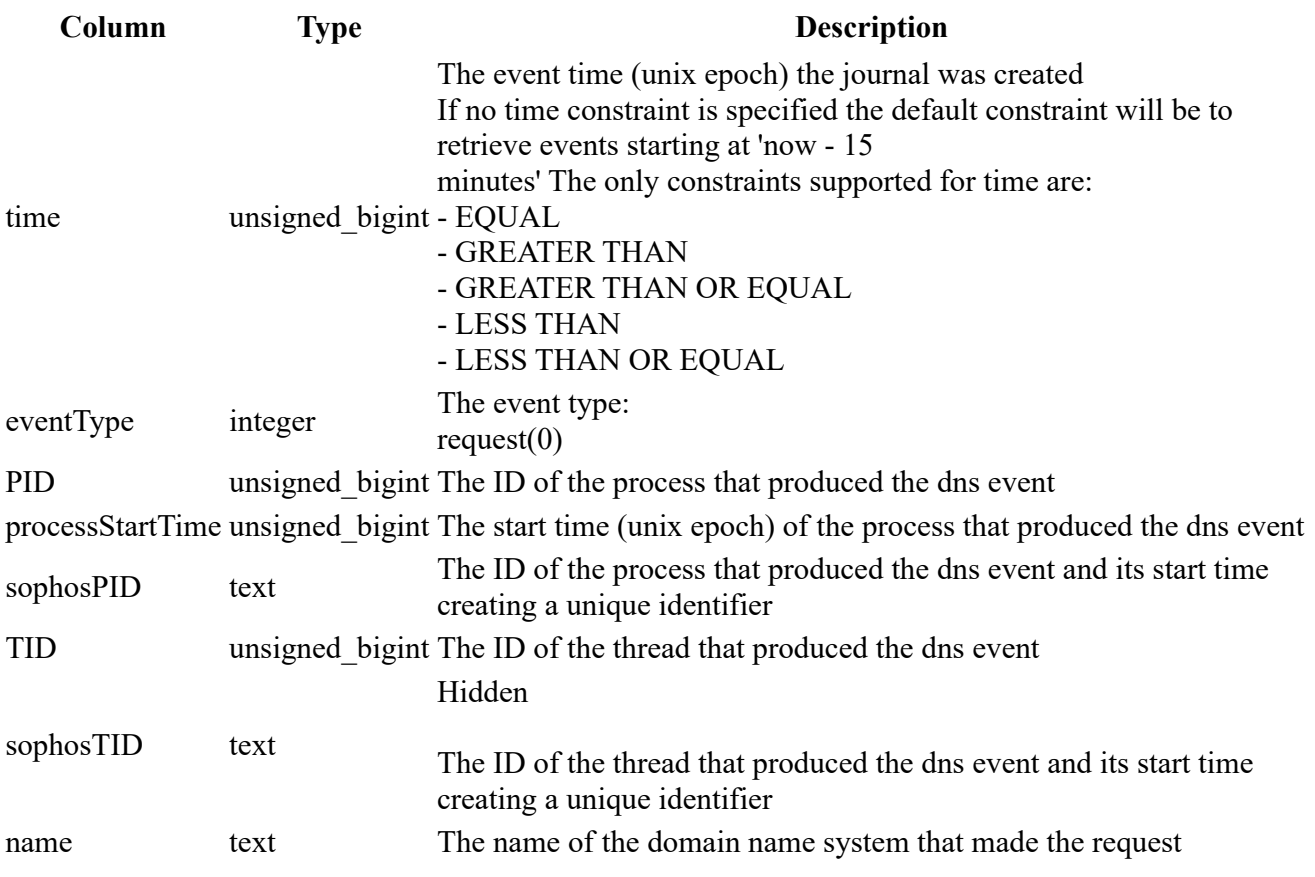

```
SELECT 
 * 
FROM 
     sophos_dns_journal 
WHERE 
     time > 1559641265
```
### sophos events details

#### **Description**

List of events details from Sophos Event Store.

Multiple Sophos event details are grouped together in families. This event details table requires you provide a familyId constraint.

To find the event summary familyIds for this machine use the 'sophos\_events\_summary' table.

#### Columns

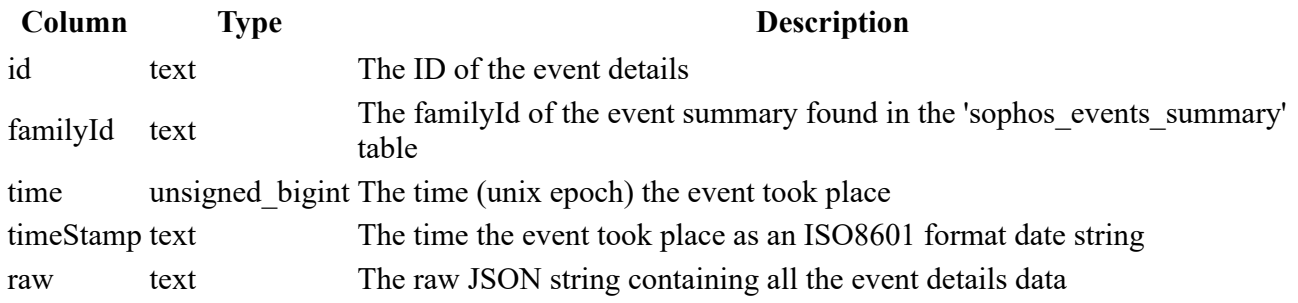

#### Example

```
SELECT 
    JSON_EXTRACT(raw, '$.resourceId') as resourceId 
FROM 
   sophos events details
WHERE 
    familyId = "{192B7B6D - 1091 - 493F - AED7 - D0AA0565A3BB}"
```
### sophos events summary

#### **Description**

List of events summaries from Sophos Event Store.

Multiple Sophos events are grouped together in families. This event summary table will contain a single entry

for each familyId. The entry typically shows the latest event details and contains a current severity for the

whole family group.

To retrieve all the details relating to the event summary you must query the 'sophos\_events\_details' table.

#### Columns

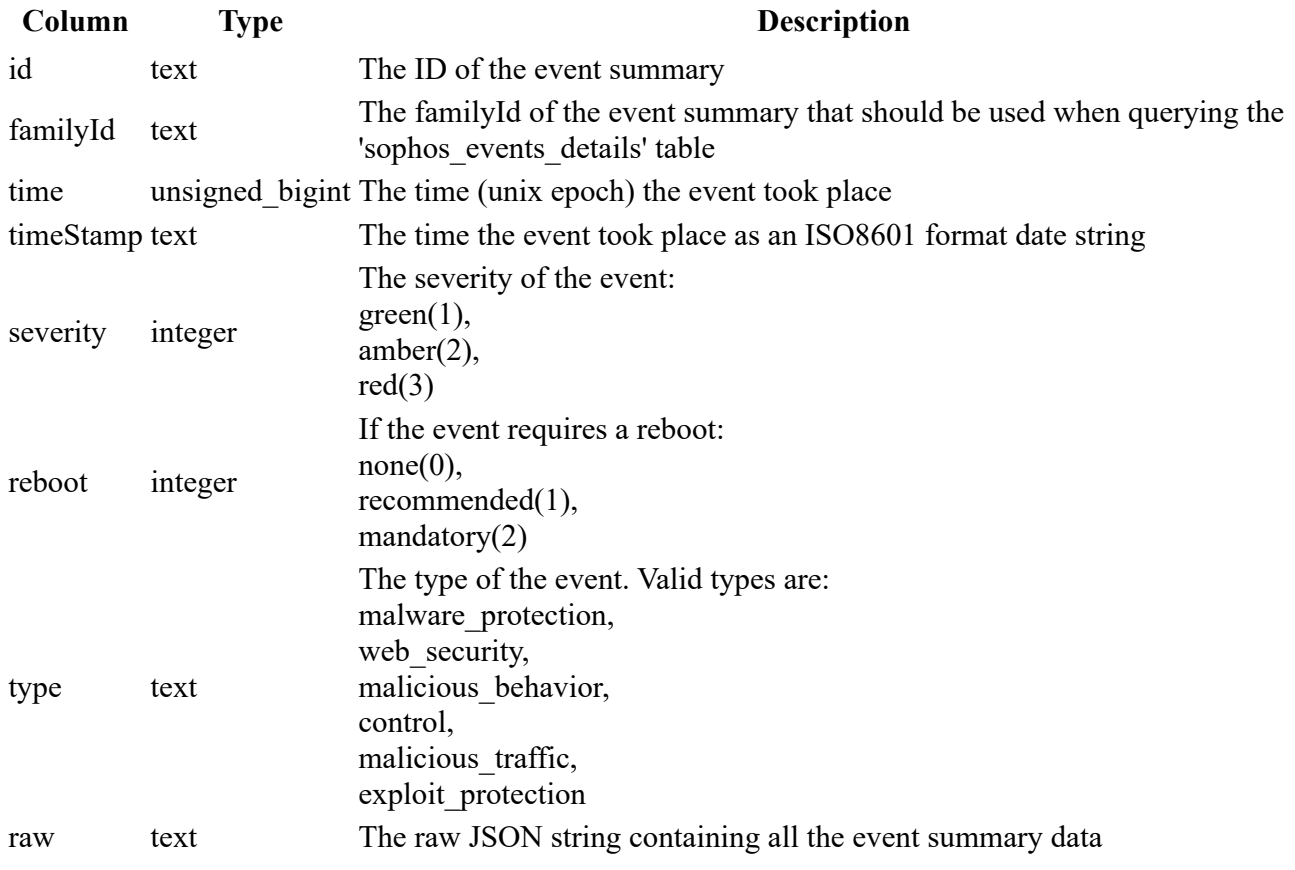

#### Example

```
SELECT 
    json_extract(raw, '$.resourceId') AS resourceid 
FROM 
    sophos_events_summary 
WHERE 
    severity = 2
```
### sophos\_file\_hash\_journal

#### Description

FileHash events from Sophos journals.

#### Columns

Column Type Description

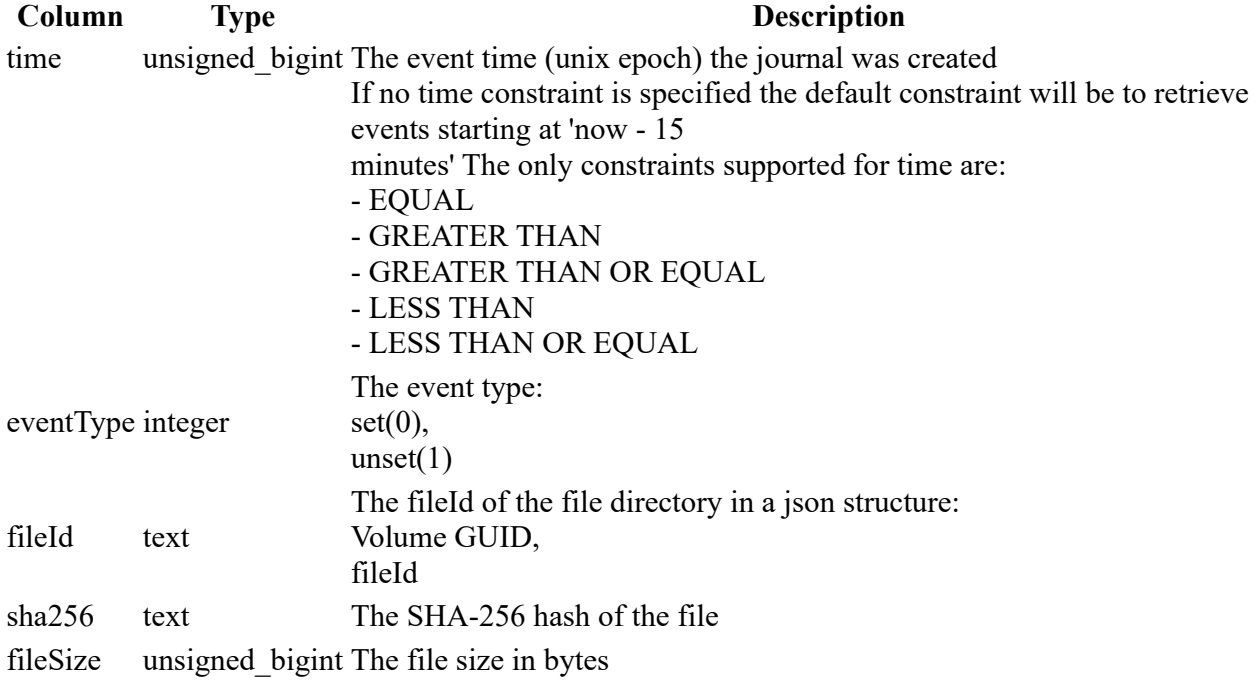

```
SELECT 
 * 
FROM 
     sophos_file_hash_journal 
WHERE 
     time > 1559641265
```
## sophos\_file\_journal

#### Description

File events from Sophos journals.

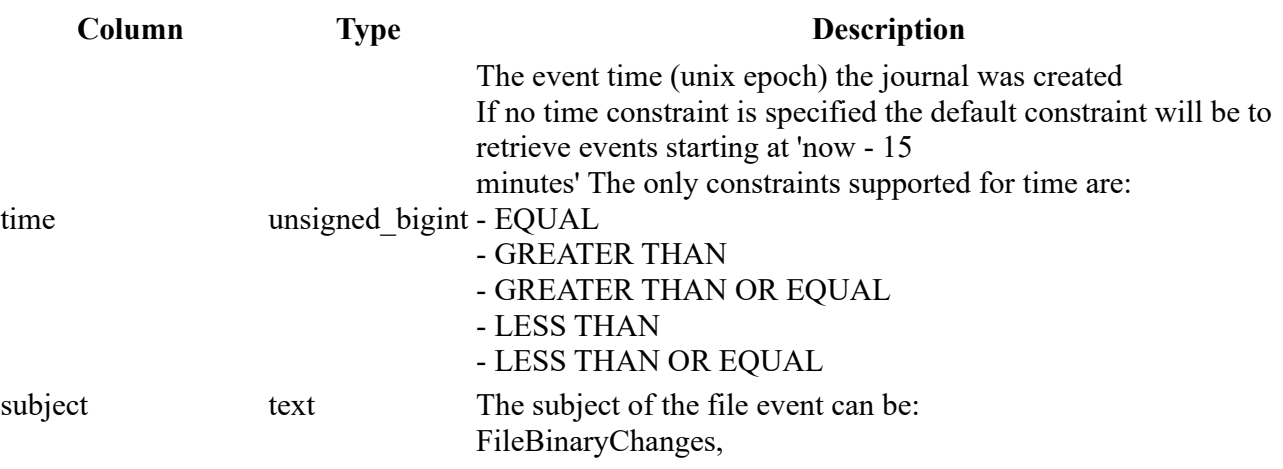

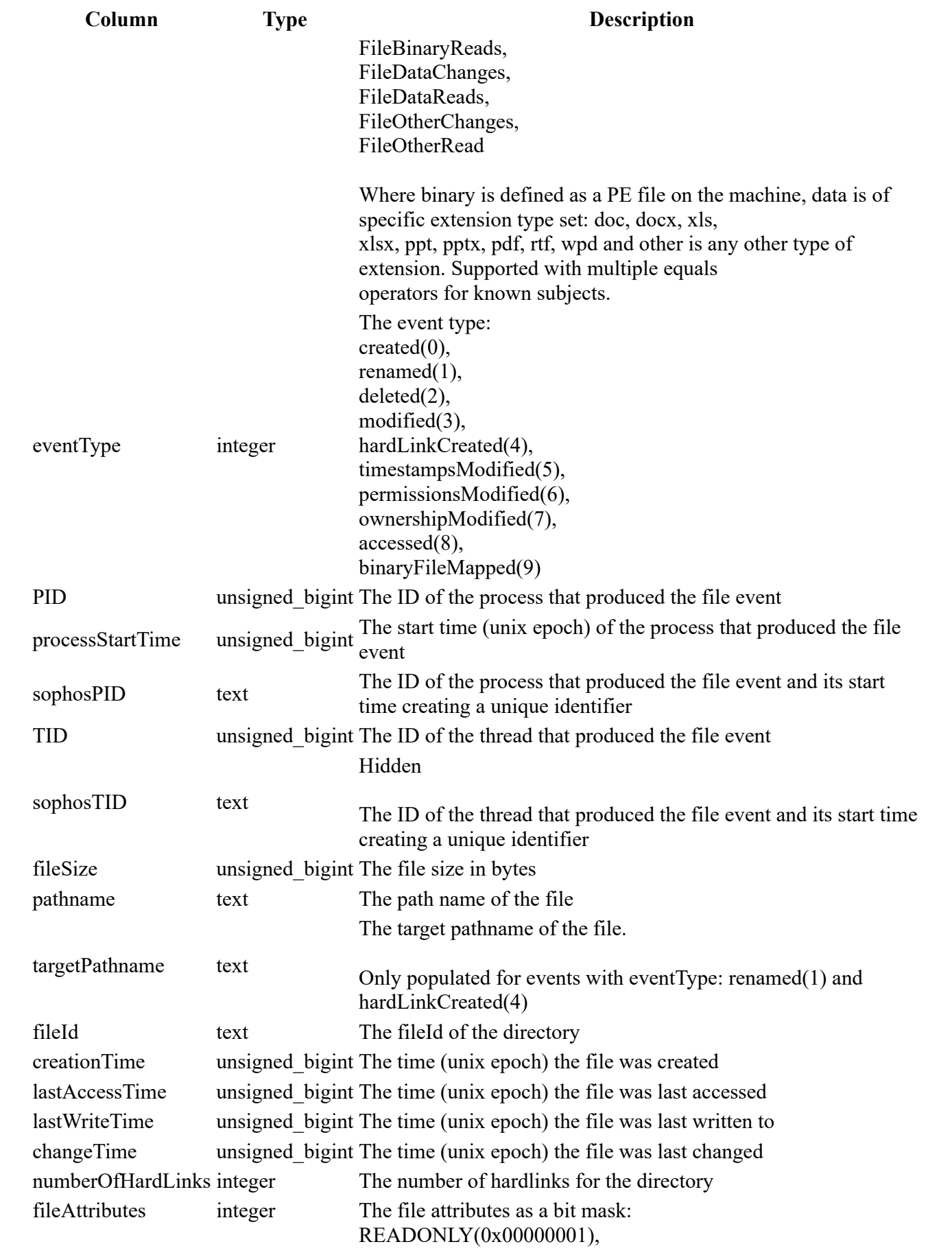

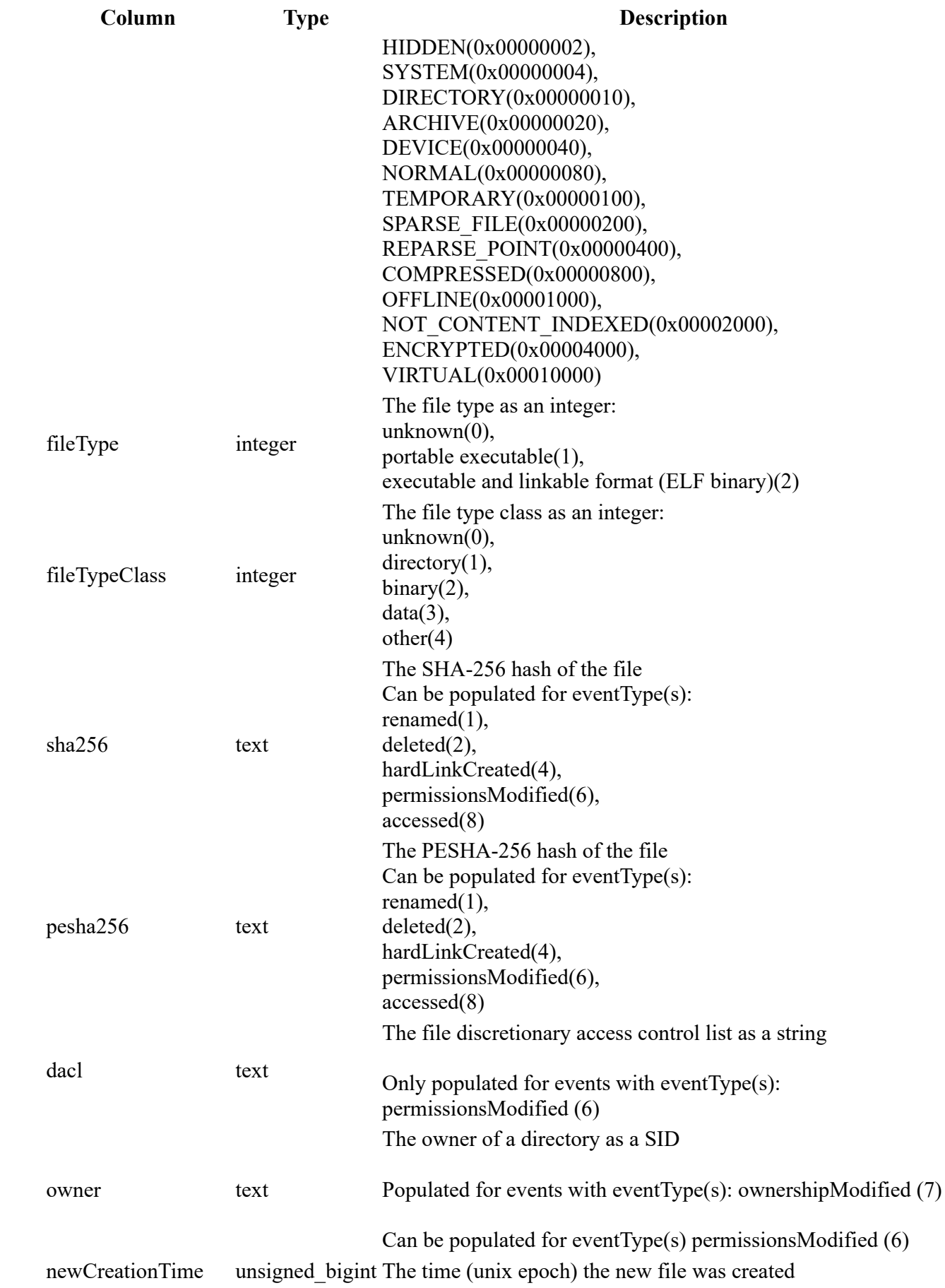

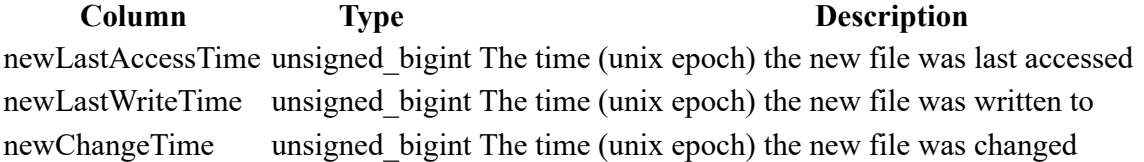

```
SELECT 
 * 
FROM 
     sophos_file_journal 
WHERE 
     subject = "FileBinaryChanges"
```
### sophos\_file\_properties

#### Description

Gets Sophos properties for a file using either the pathname or sha256. Either the pathname or sha256 can be used as a constraint for querying this table. Most fields in this table will only be populated when querying for a binary file.

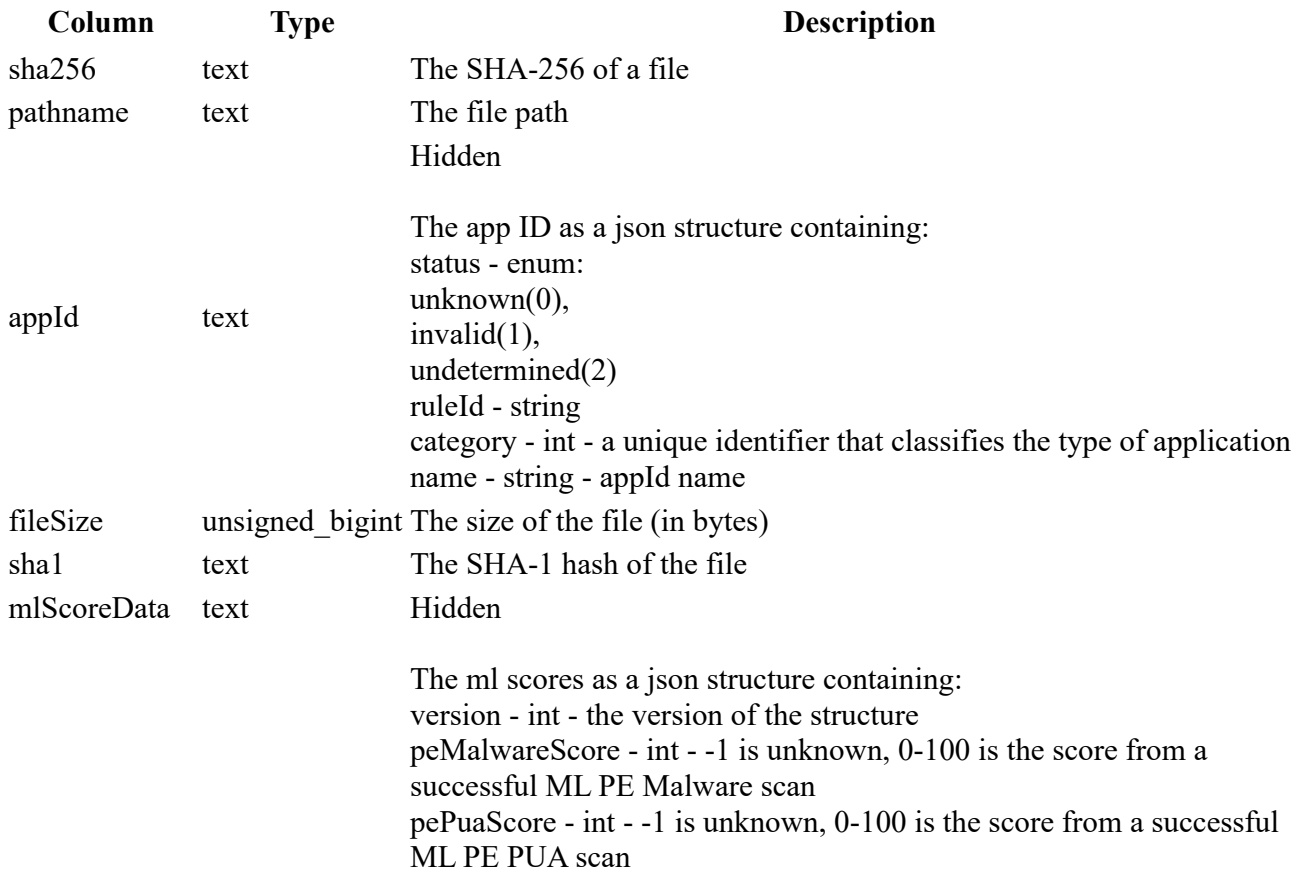

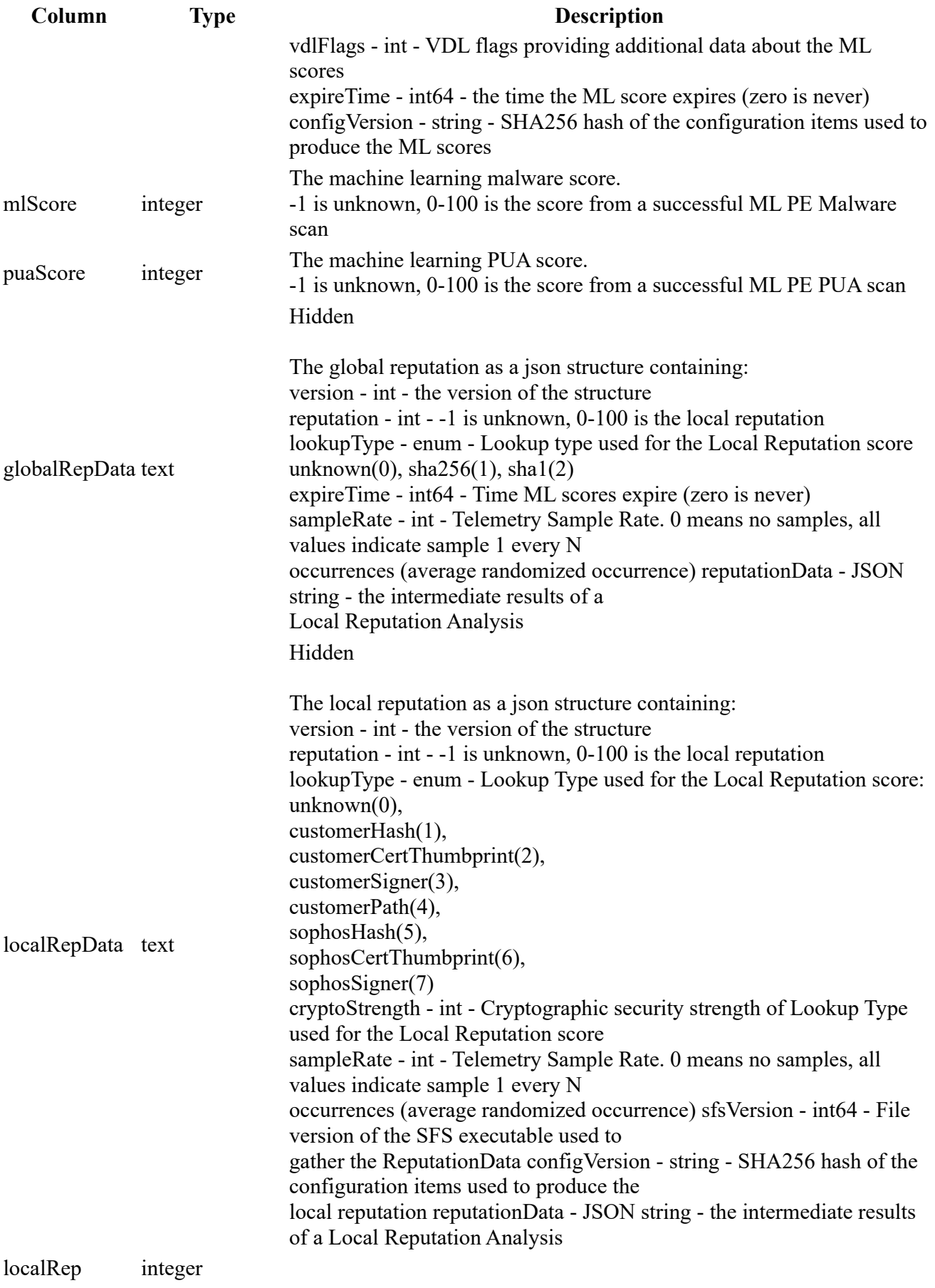

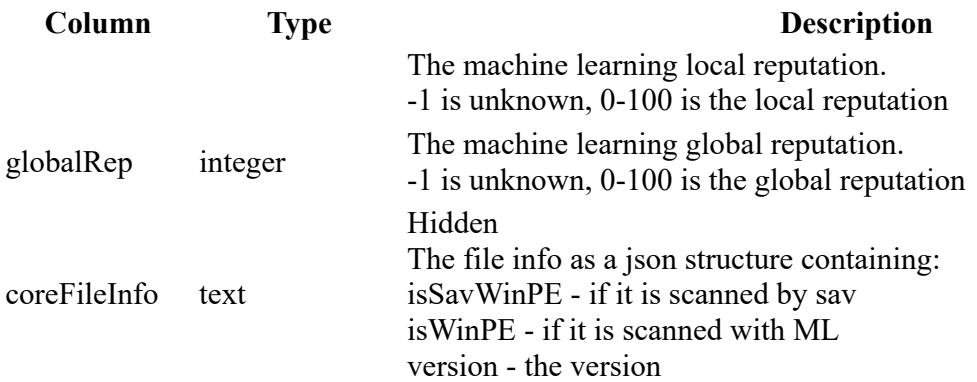

```
SELECT 
 * 
FROM 
     sophos_file_properties 
WHERE 
     sha256 = 'f29a448b780745bf2e10667f46c442b102e75e76a46a1fff969641866225ab56' 
SELECT 
     * 
FROM 
     sophos_file_properties 
WHERE
```
pathname = 'C:\Windows\System32\cmdl32.exe'

## sophos\_http\_journal

#### Description

Http events from Sophos journals.

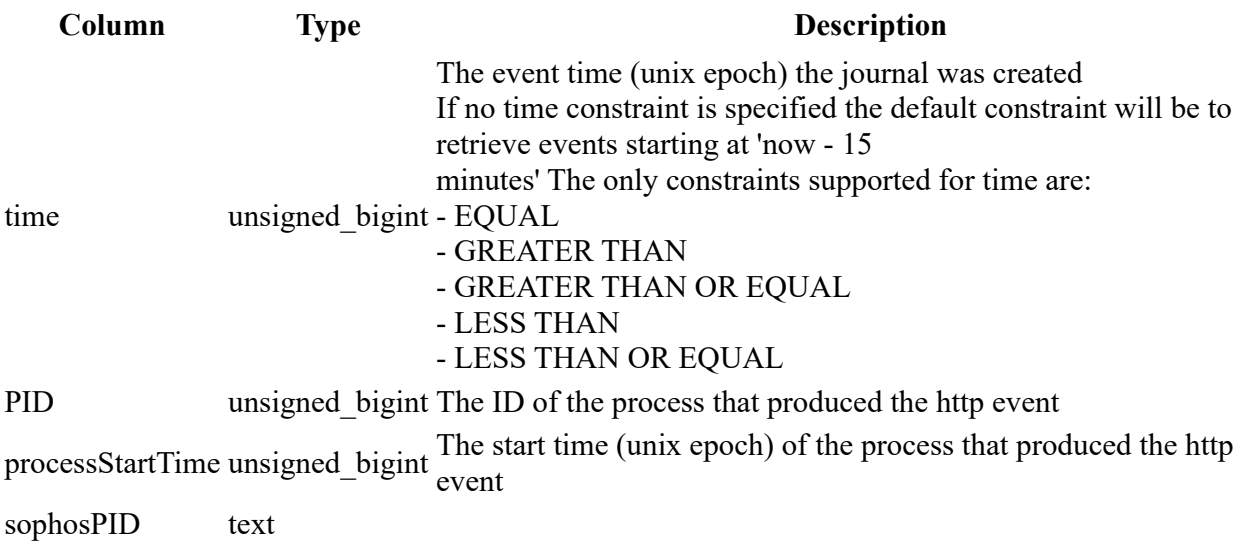

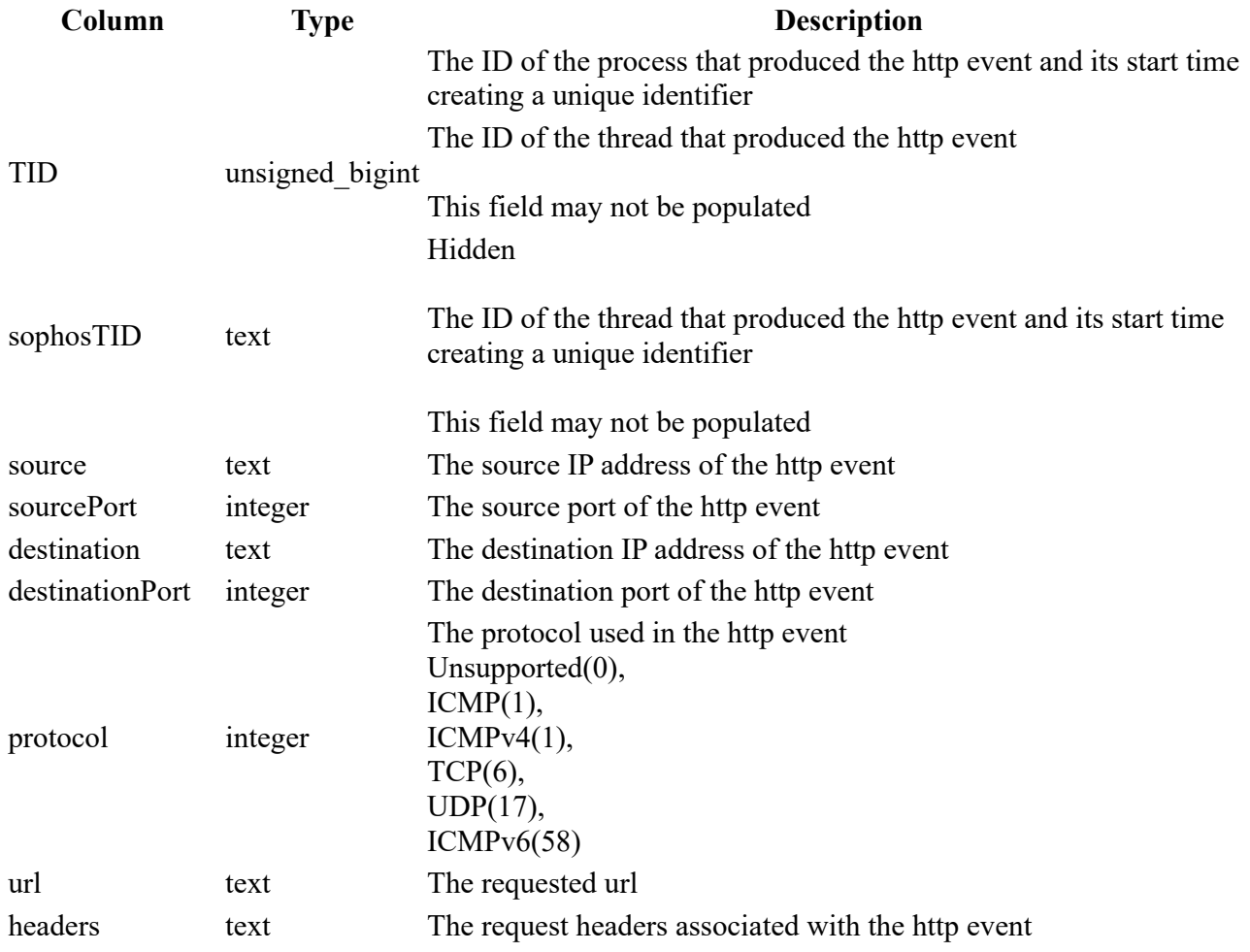

SELECT \* FROM sophos\_http\_journal WHERE time > 1559641265

## sophos\_image\_journal

#### Description

Process events from Sophos journals.

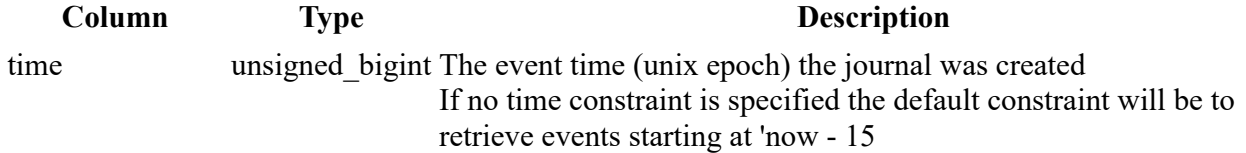

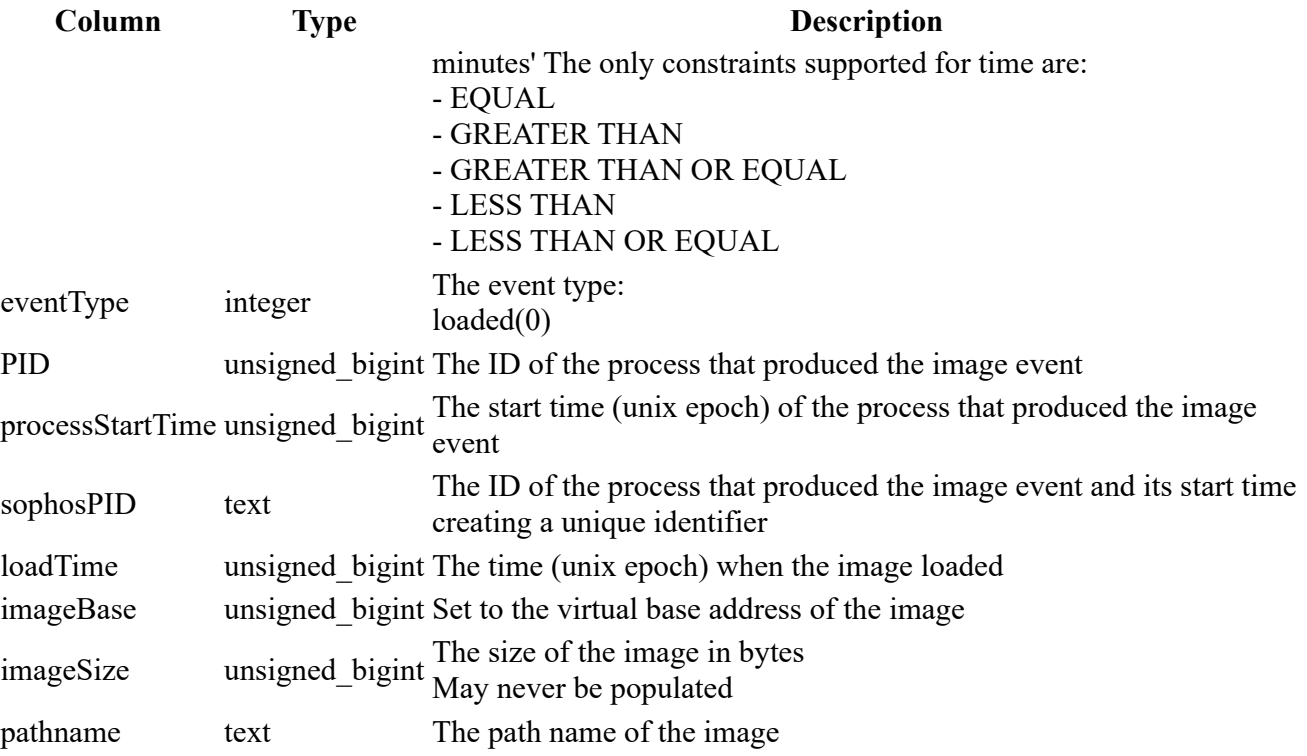

SELECT \* FROM sophos\_image\_journal WHERE time > 1559641265

## sophos\_ip\_journal

#### Description

ip events from Sophos journals.

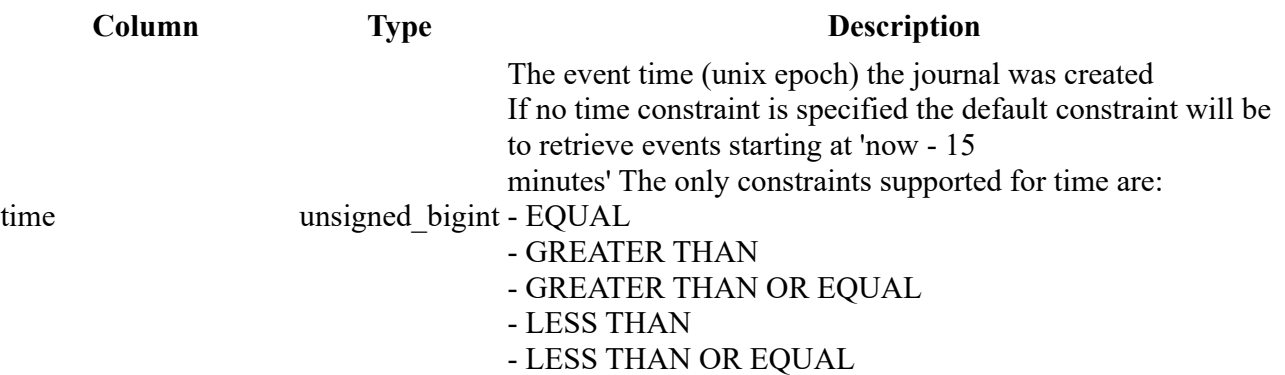

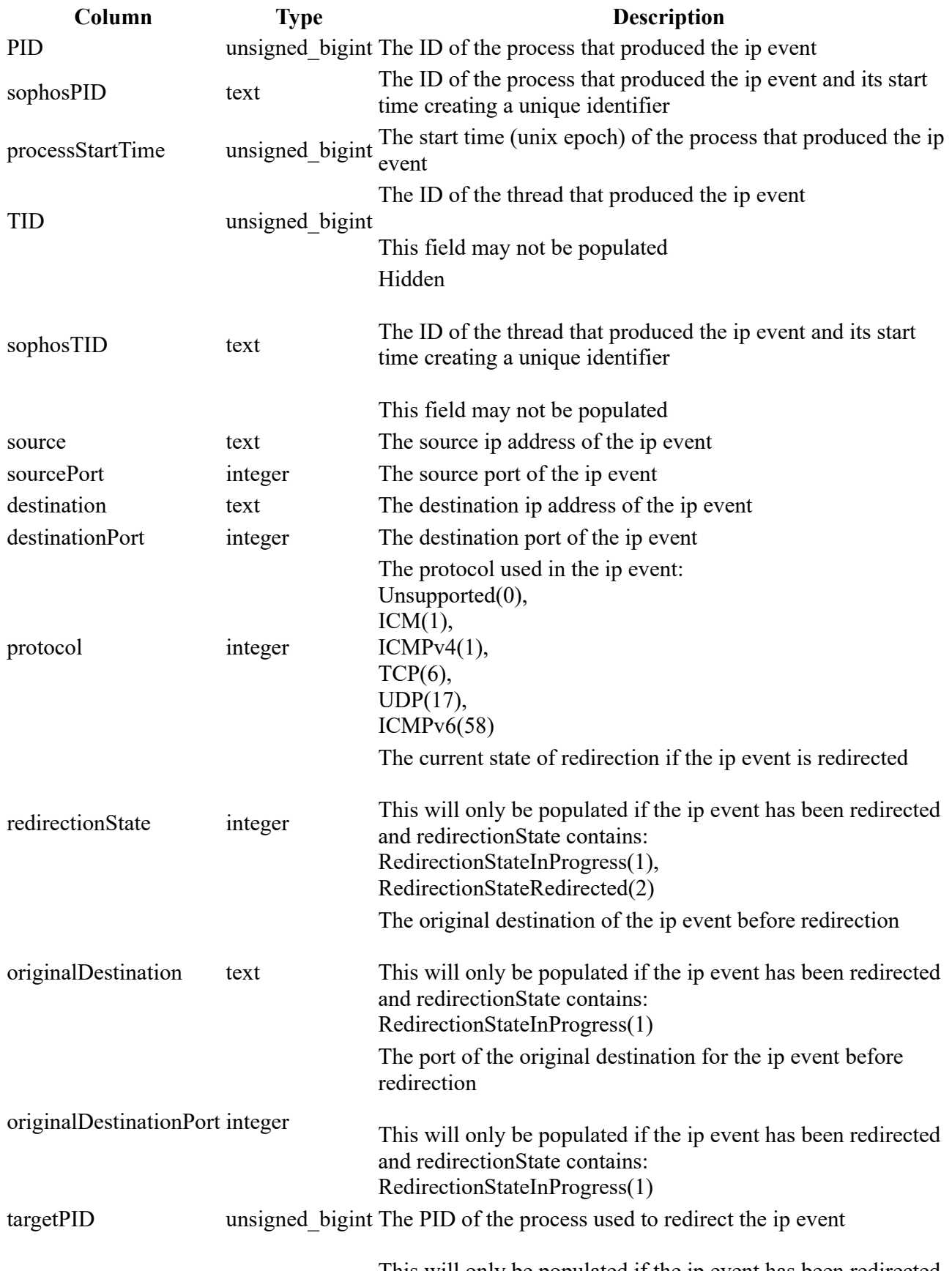

This will only be populated if the ip event has been redirected

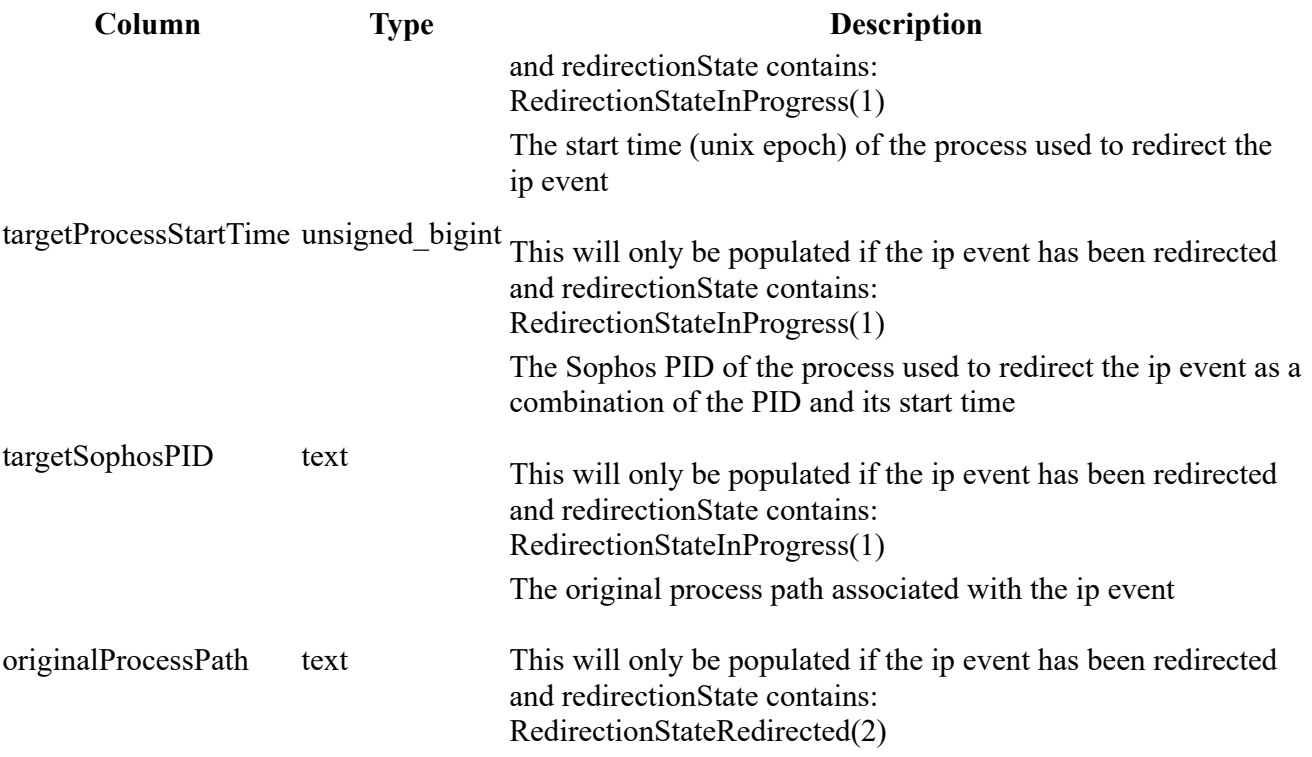

SELECT \* FROM sophos\_ip\_journal WHERE time > 1559641265

### sophos\_network\_journal

#### Description

Network events from Sophos journals.

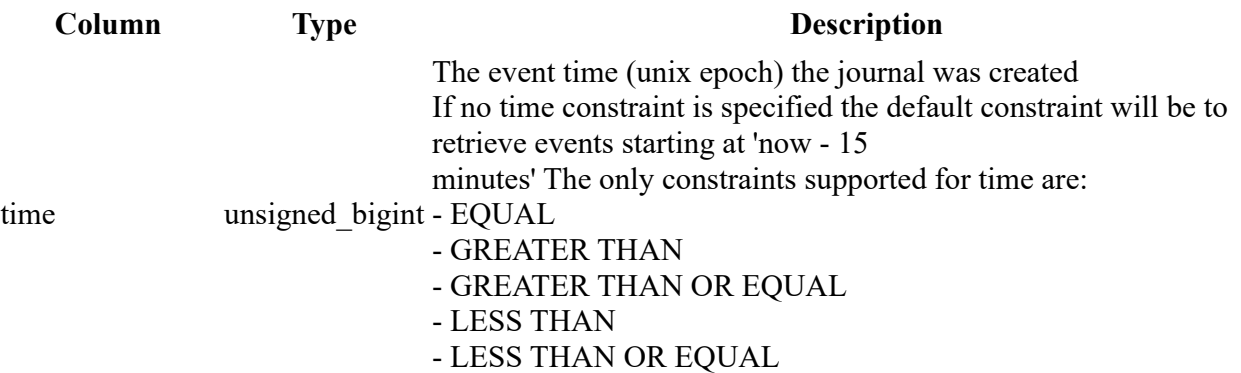

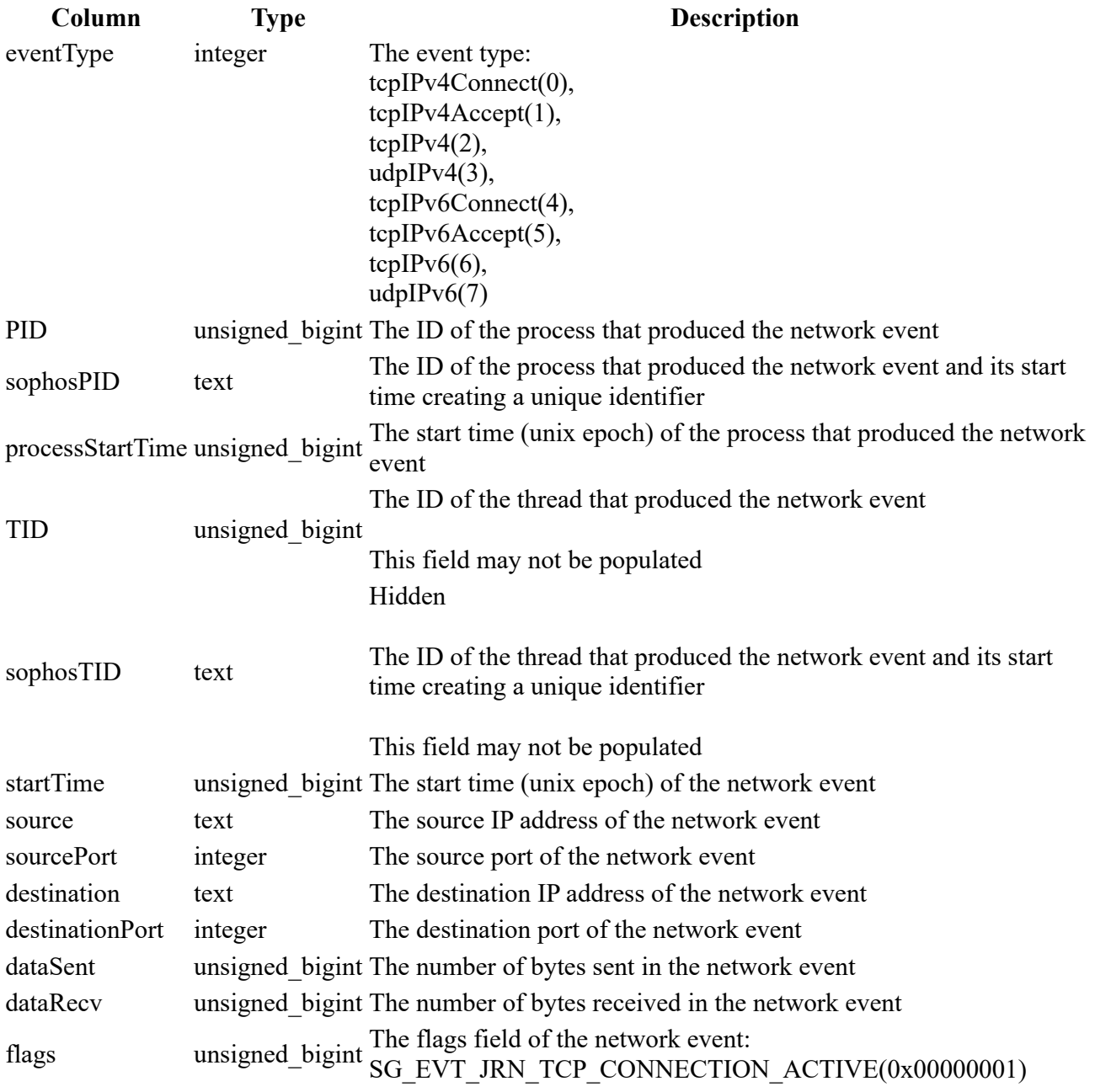

SELECT \* FROM sophos\_network\_journal WHERE time > 1559641265

## sophos\_powershell\_events

#### Description

Windows powershell script block event logs from the Microsoft-Windows-PowerShell/Operational channel

This table requires script block logging to be enabled.

#### Columns

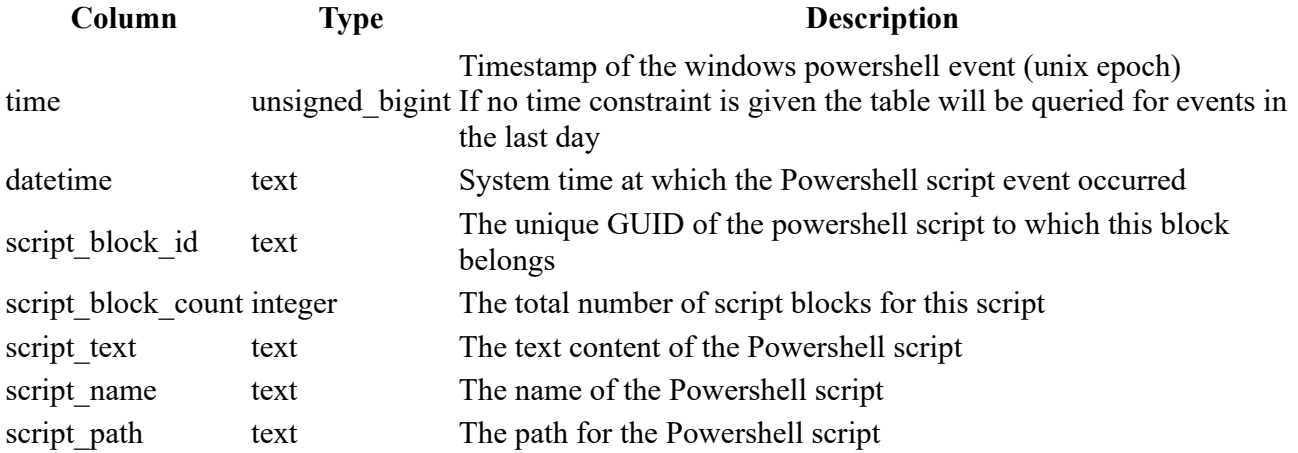

#### Example

```
SELECT 
 * 
FROM 
     sophos_powershell_events 
WHERE 
   time > 1574500000;
```
### sophos\_process\_journal

#### Description

Process events from Sophos journals.

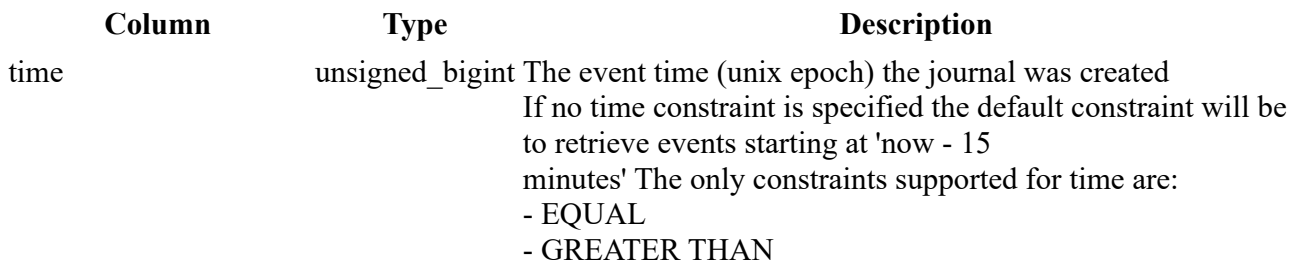

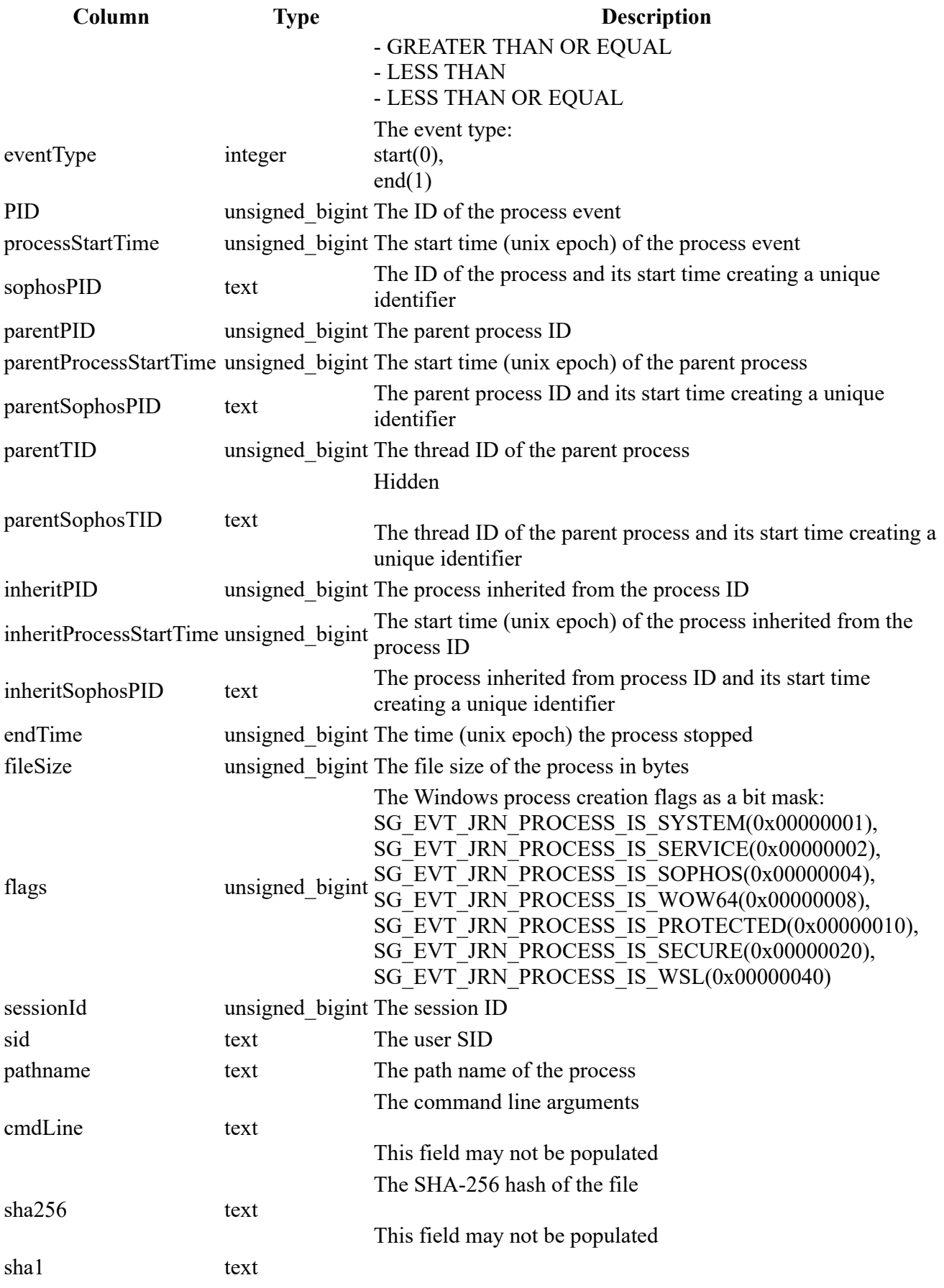

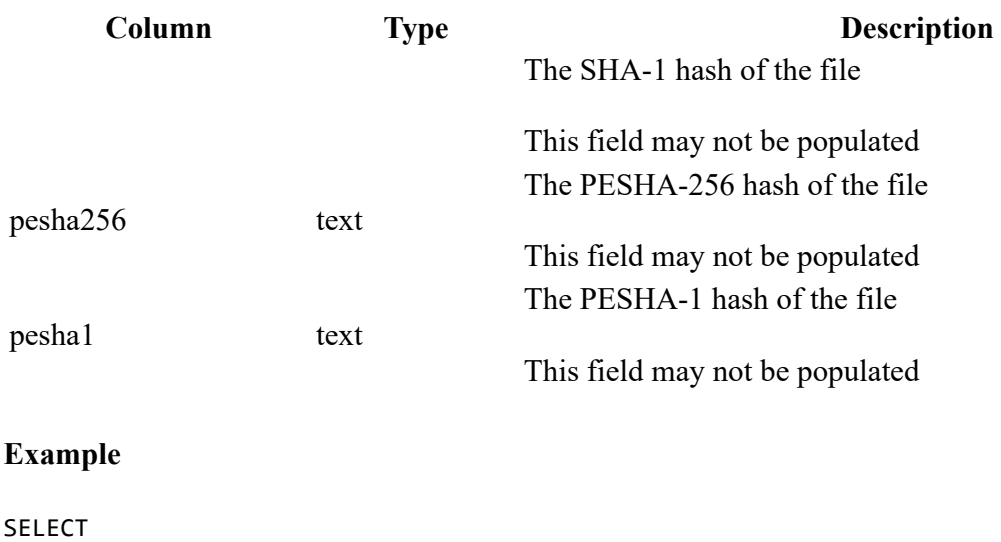

```
 * 
FROM 
     sophos_process_journal 
WHERE 
     time > 1559641265
```
### sophos\_process\_properties

#### Description

Gets Sophos properties for a process using either the SPID or PID, using the SPID will get any data on the process event with that SPID. Using the PID will get data for current process which is using that PID.

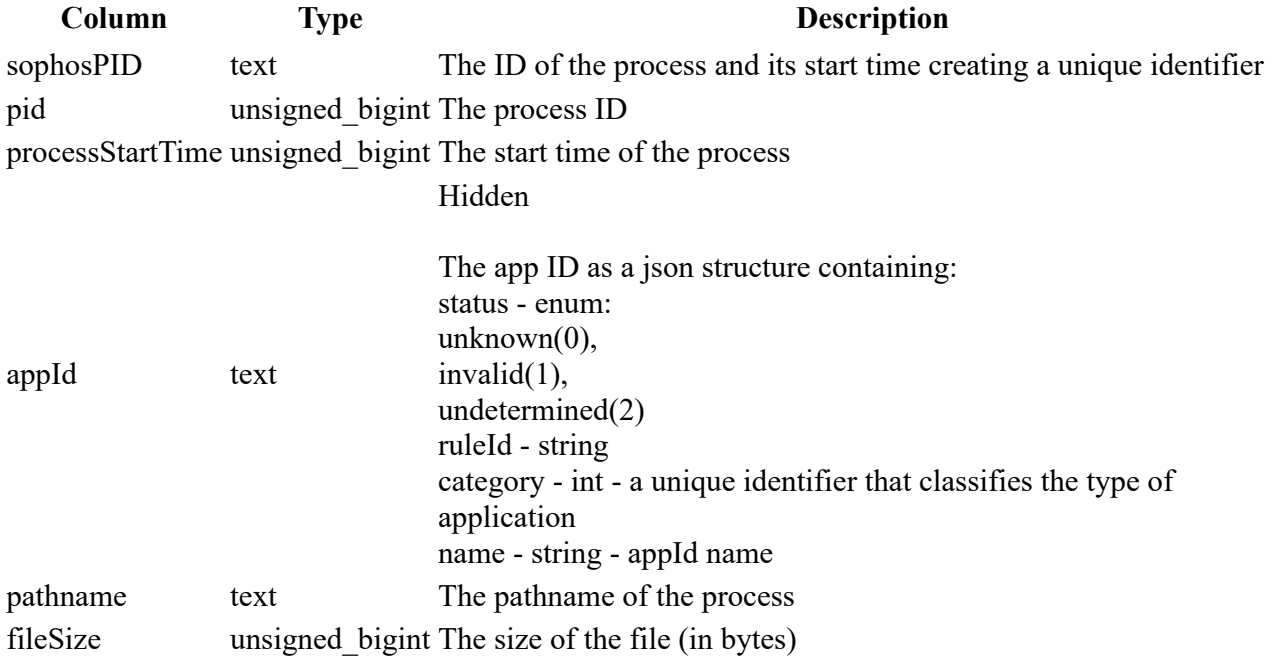

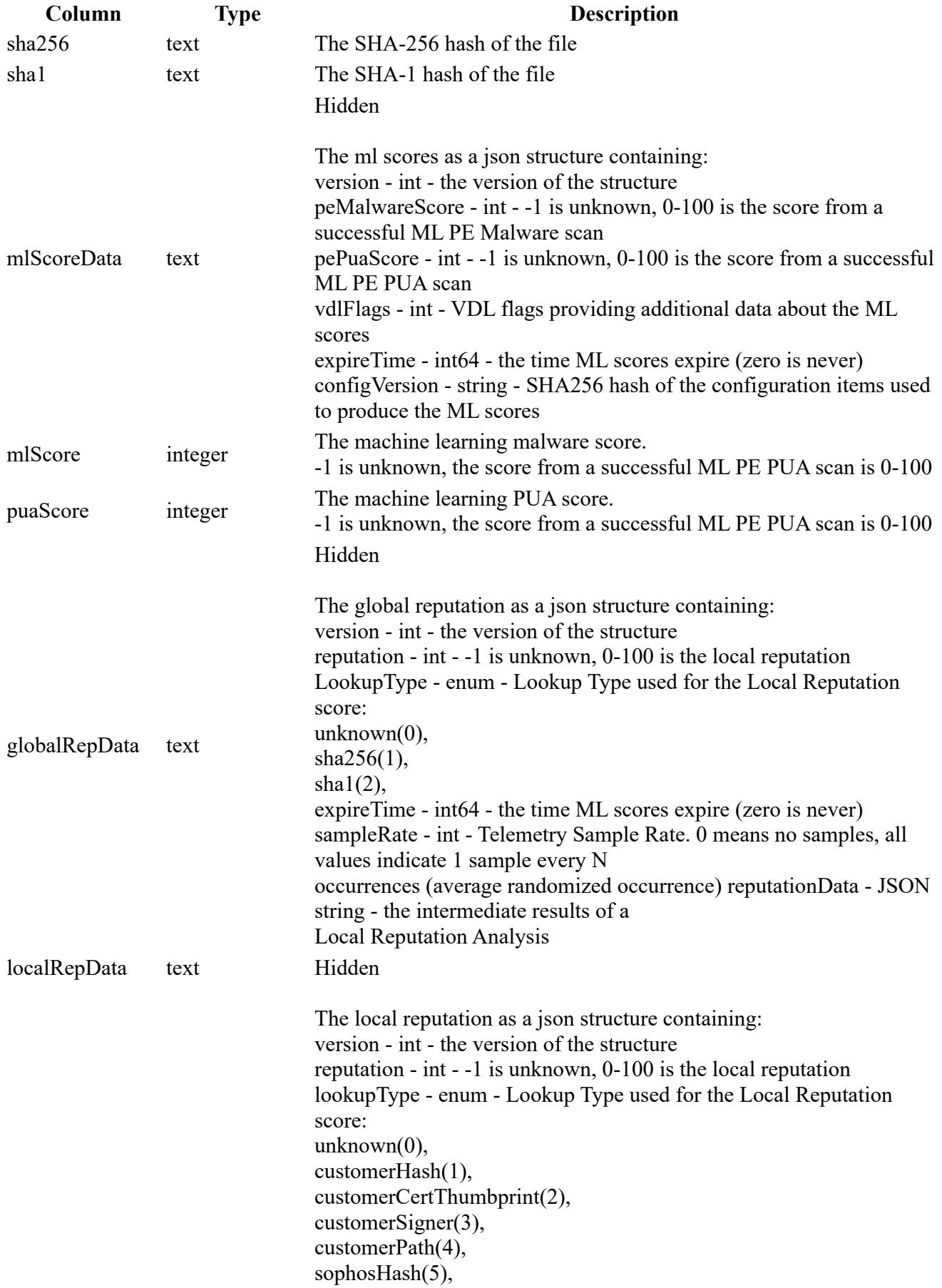

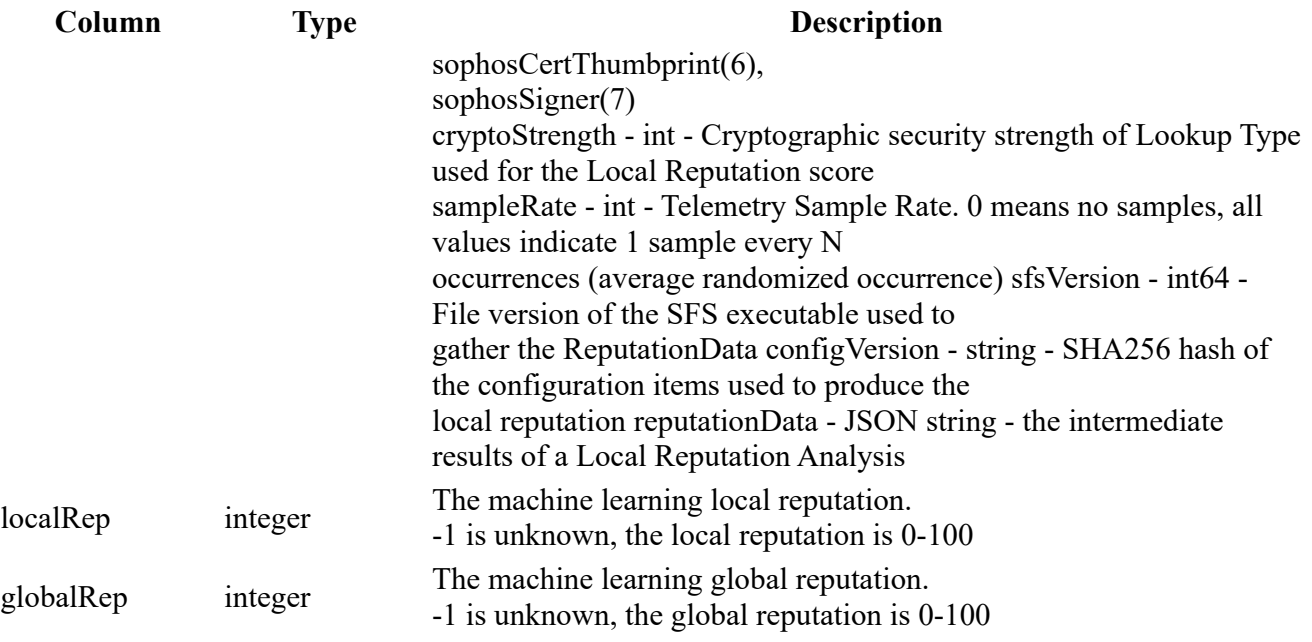

```
SELECT 
 * 
FROM 
     sophos_process_properties 
WHERE 
    sophosPID = "12596:132075140530000000"
```
## sophos\_registry\_journal

#### Description

Registry events from Sophos journals.

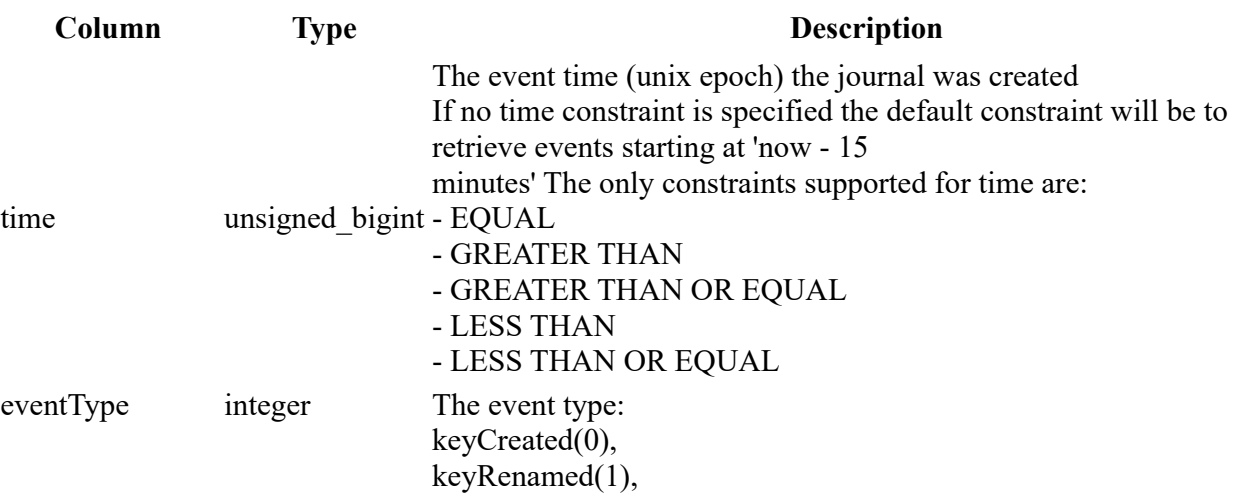

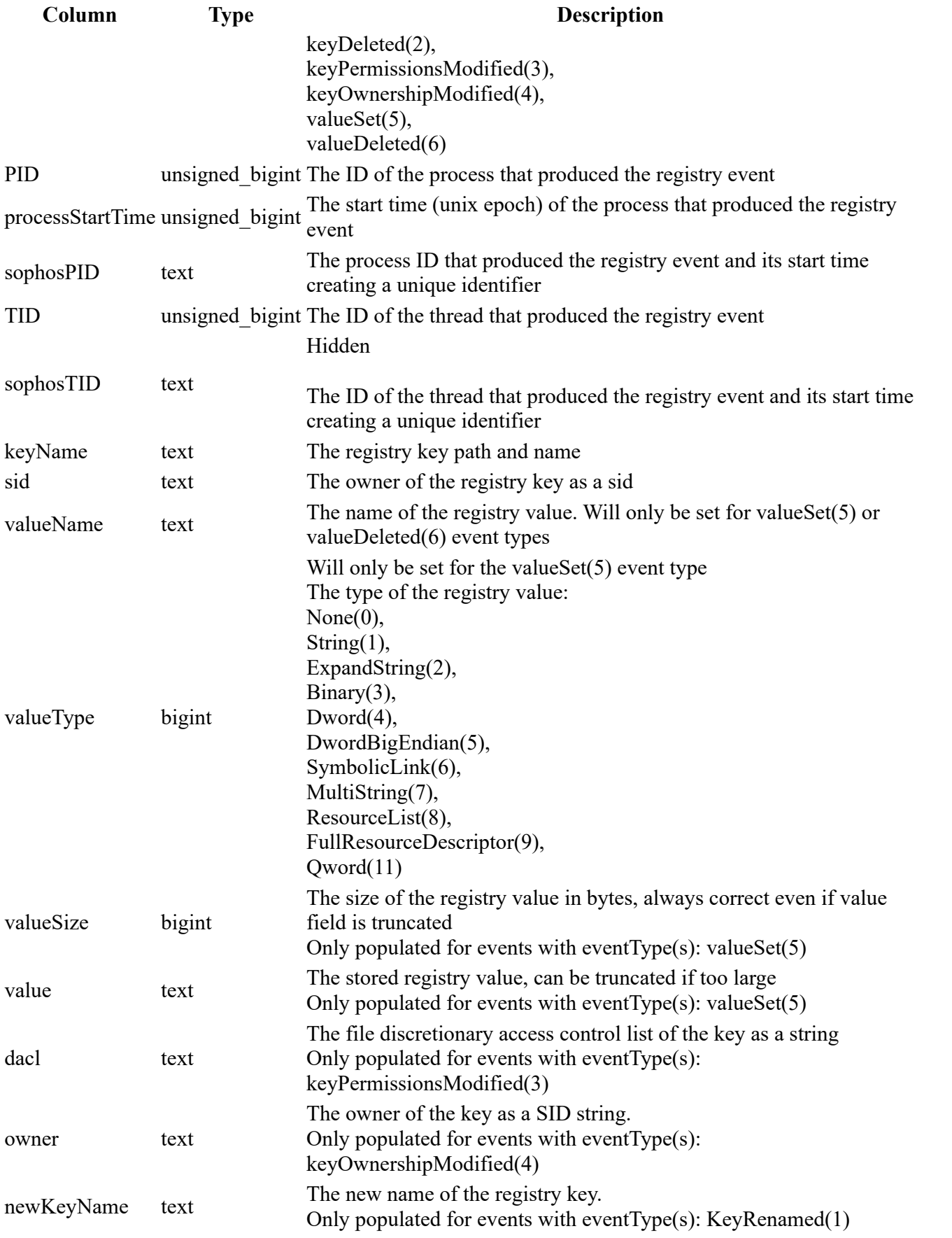

```
SELECT 
 * 
FROM 
     sophos_registry_journal 
WHERE 
     time > 1559641265
```
### sophos\_system\_journal

#### Description

System events from Sophos journals.

#### Columns

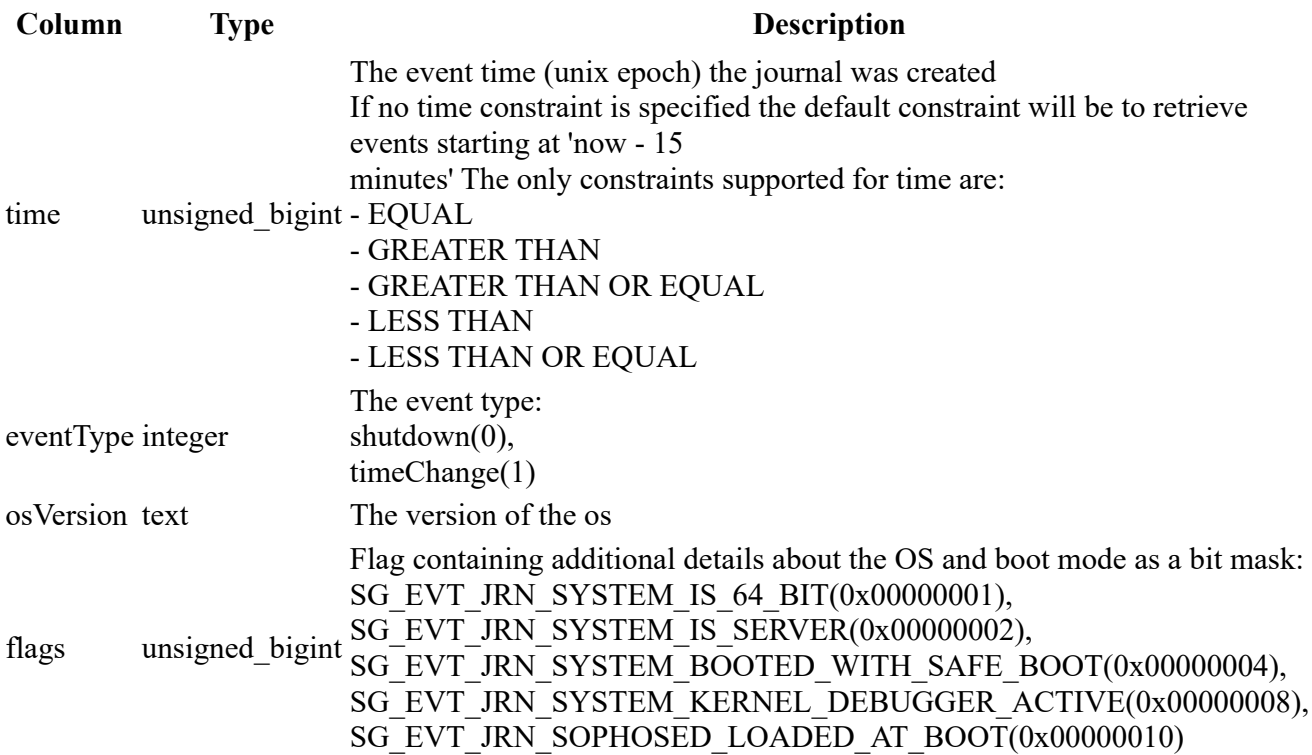

#### Example

SELECT \* FROM sophos\_system\_journal WHERE time > 1559641265

## sophos\_thread\_journal

### Description

Thread events from Sophos journals.

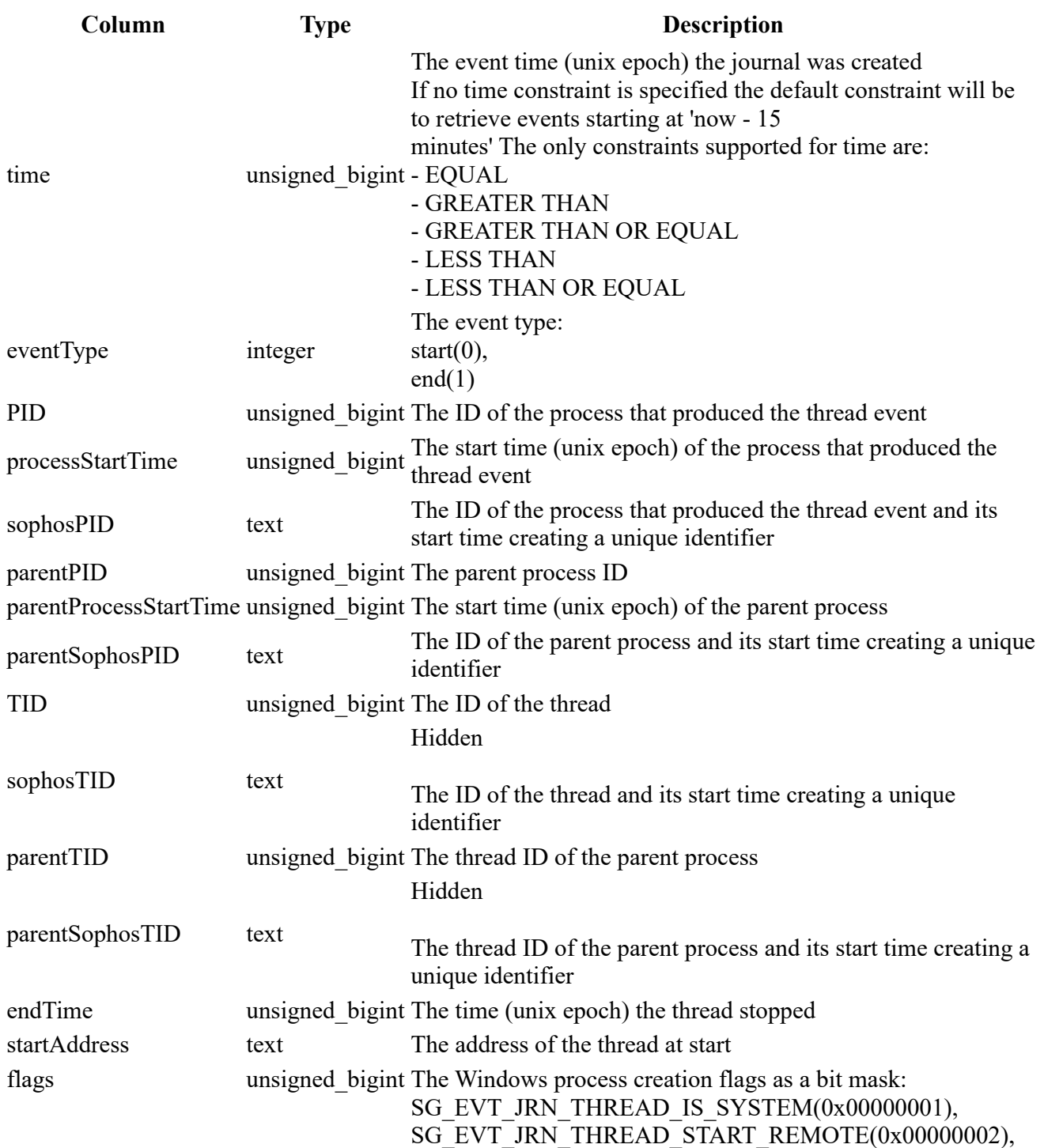

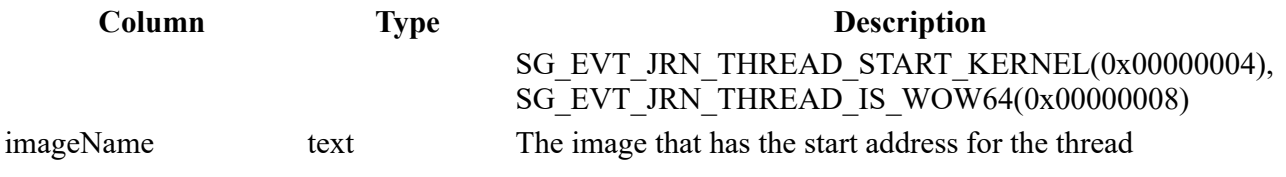

SELECT \* FROM sophos\_thread\_journal WHERE time > 1559641265

## sophos\_url\_journal

#### Description

Url events from Sophos journals.

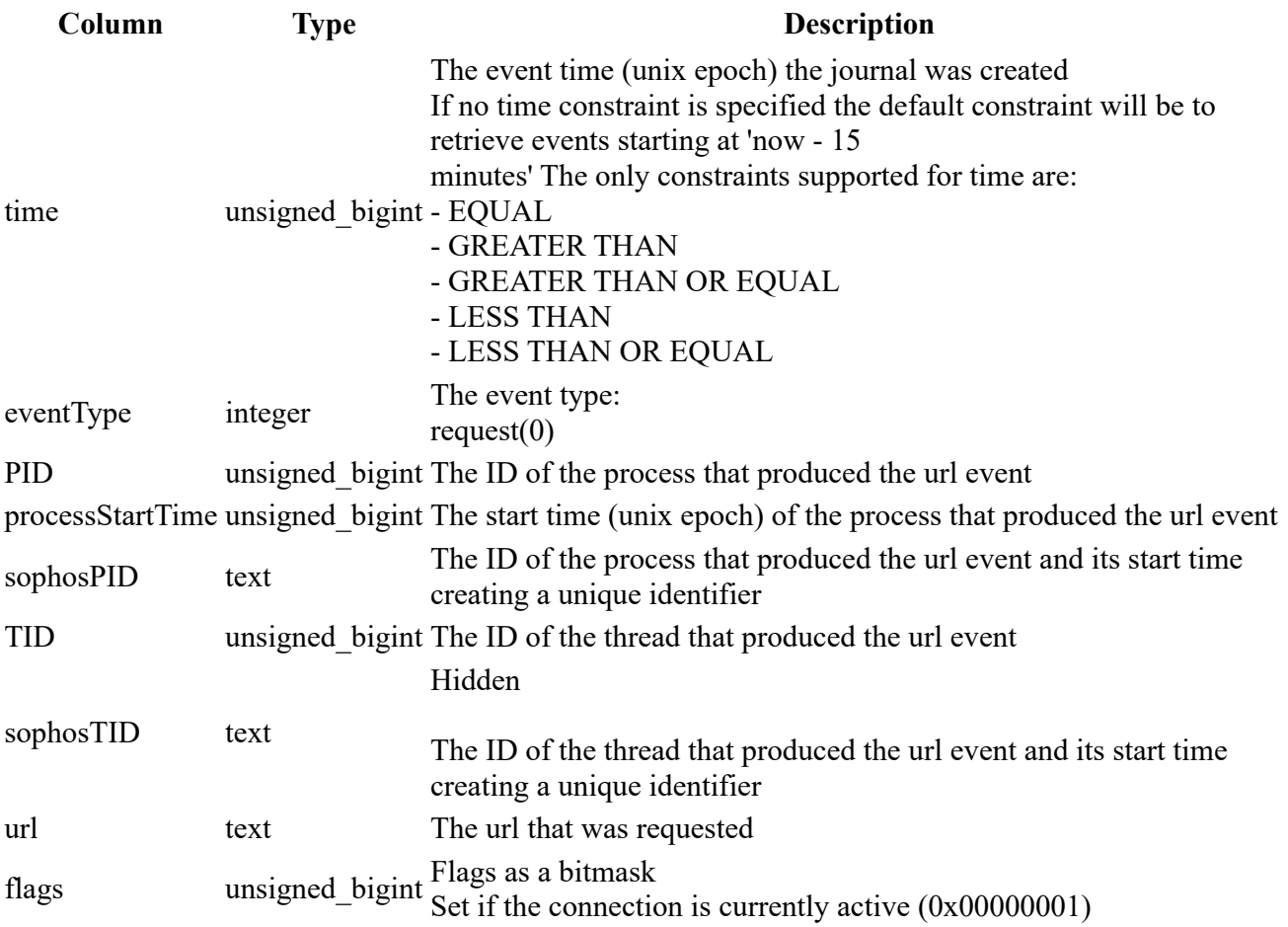

```
SELECT 
 * 
FROM 
     sophos_url_journal 
WHERE 
     time > 1559641265
```
### sophos\_windows\_events

#### Description

Windows events logs Events for the windows "System", "Application", "Setup" and "Security" source channels will be gathered by default. These can be overriden by specifying event source channels using the "source" field.

#### Columns

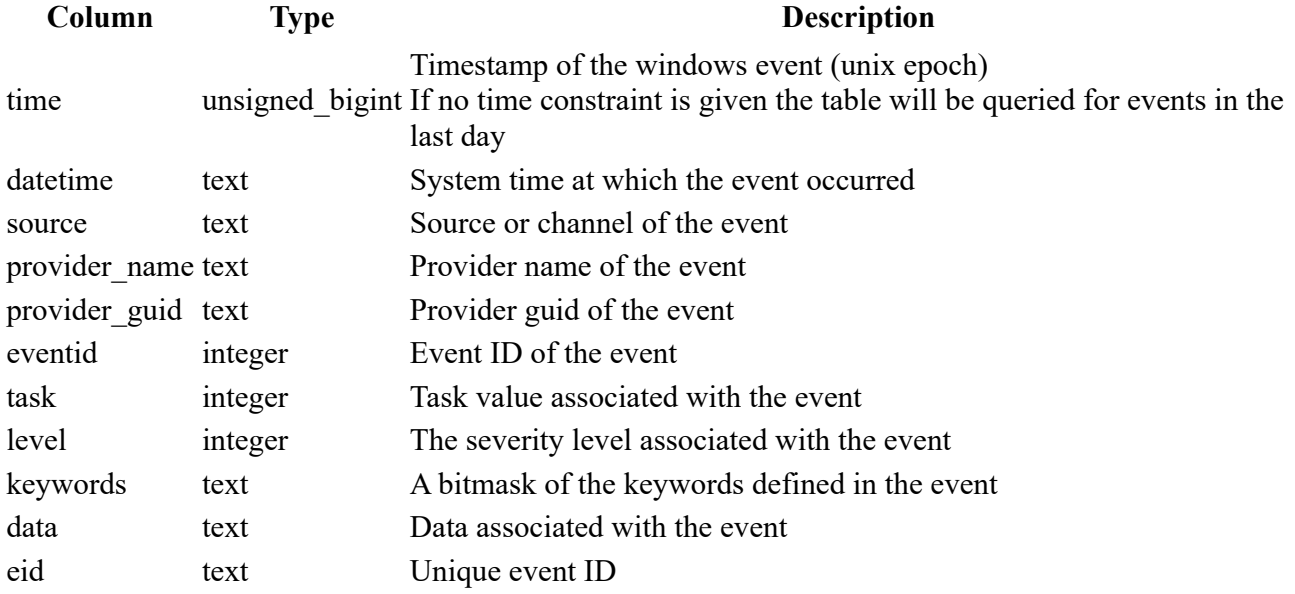

#### Example

```
SELECT 
     * 
FROM 
     sophos_windows_events 
WHERE 
    time > 1574500000;
```
# sophos\_winsec\_journal

#### Description

Windows Security (WinSec) events from Sophos journals

#### Columns

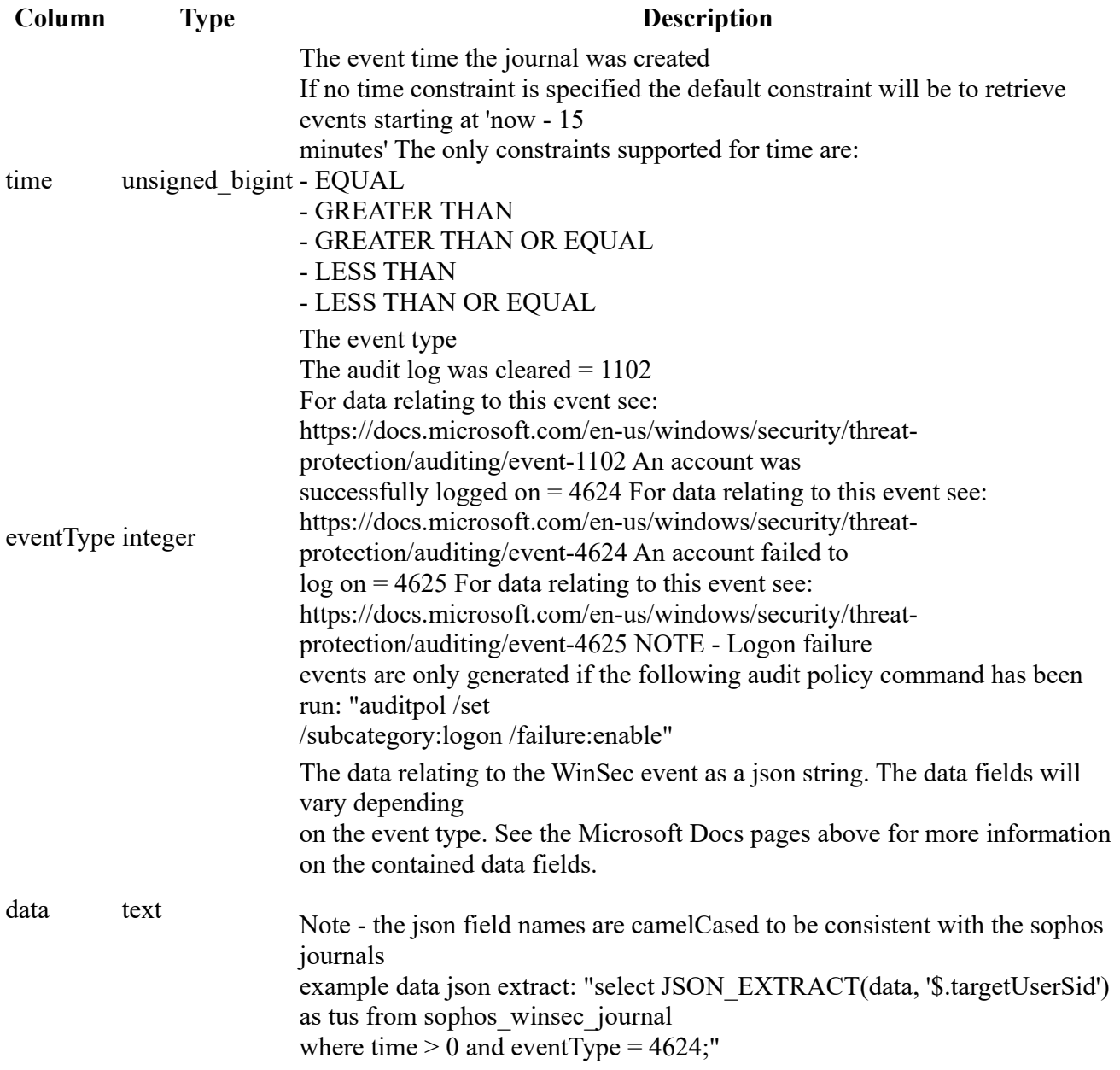

#### Example

SELECT \* FROM sophos\_winsec\_journal WHERE time > 1559641265